## **Schnittstelle kann nicht bearbeitet werden | Lösung**

## Problemstellung

Schnittstellen, die im Reiter 'Übersicht' im Modul Arbeitsplatz angezeigt werden, können nicht bearbeitet werden.

## Lösung

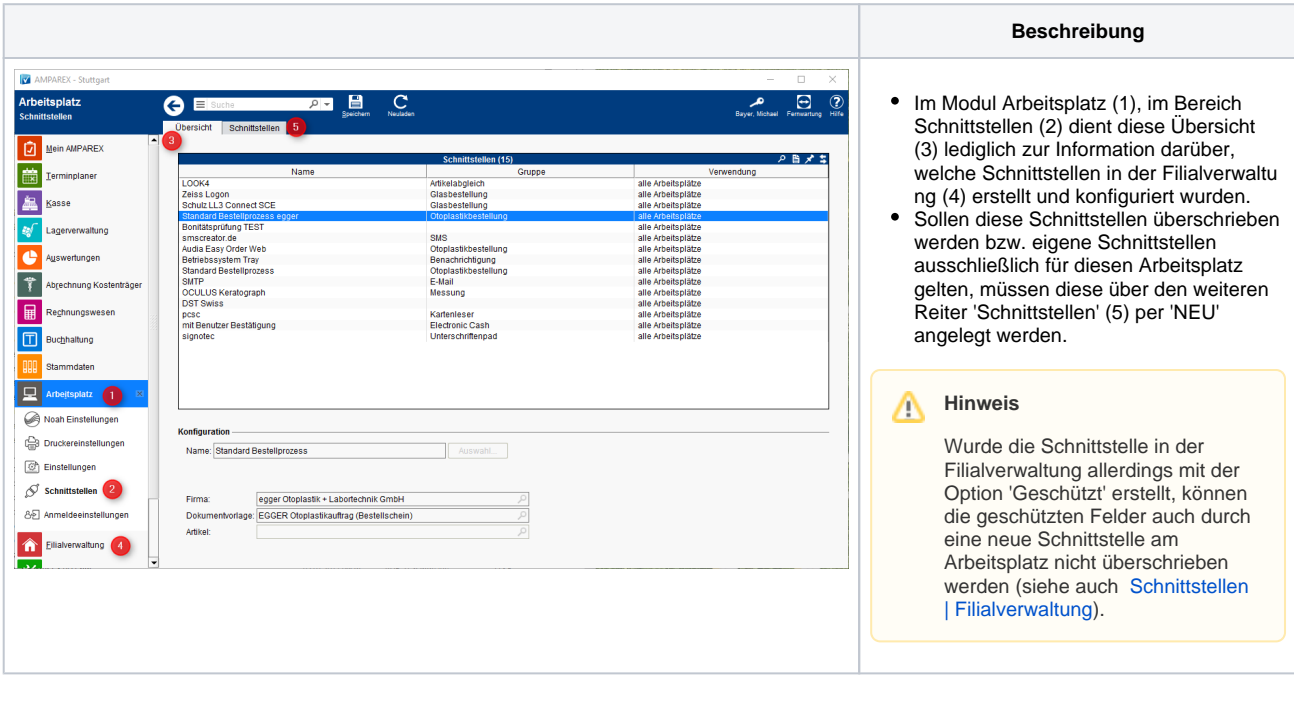

## Siehe auch ...

• [Schnittstellen | Filialverwaltung](https://manual.amparex.com/display/HAN/Schnittstellen+%7C+Filialverwaltung)